## **Inhaltsverzeichnis**

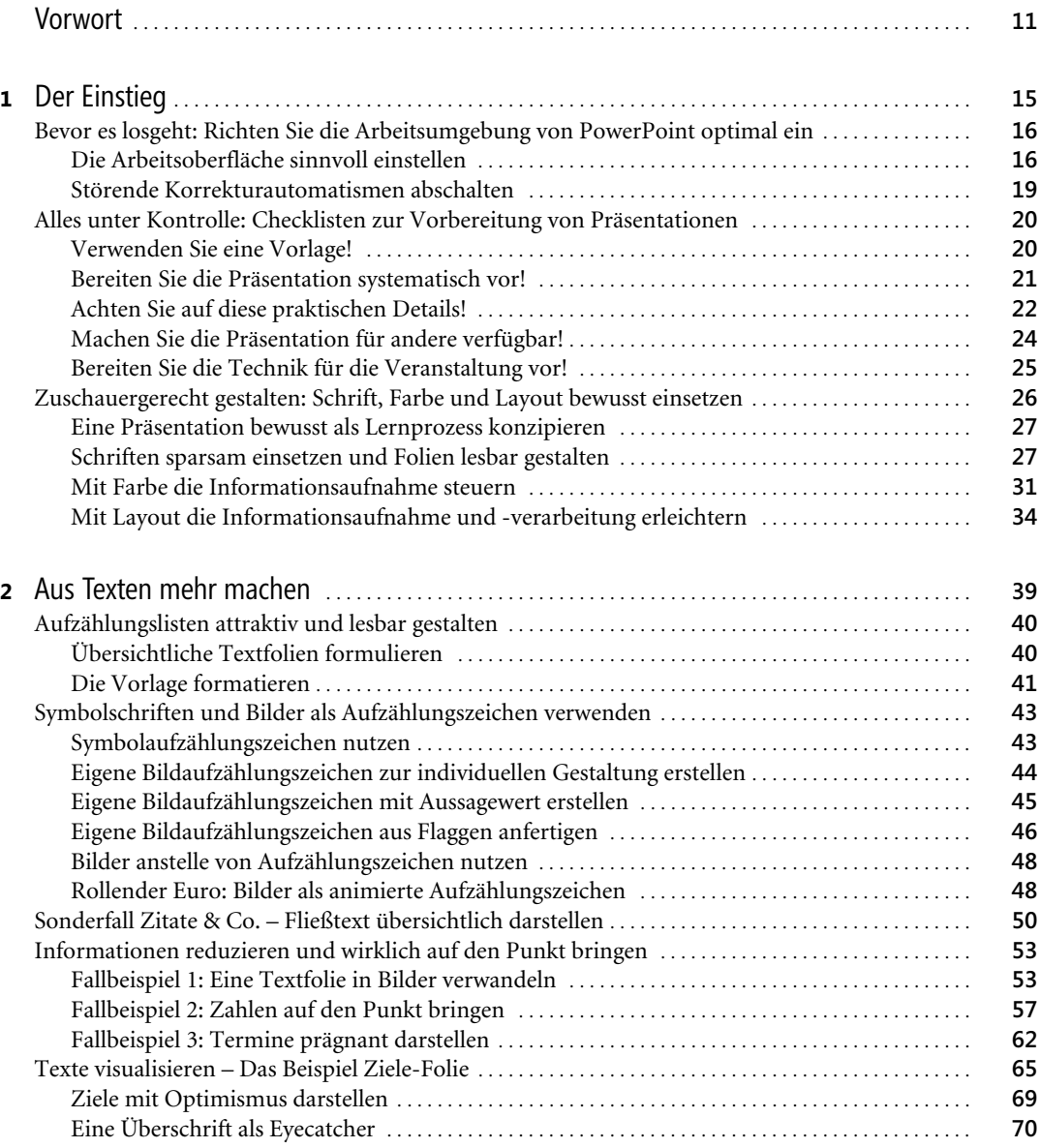

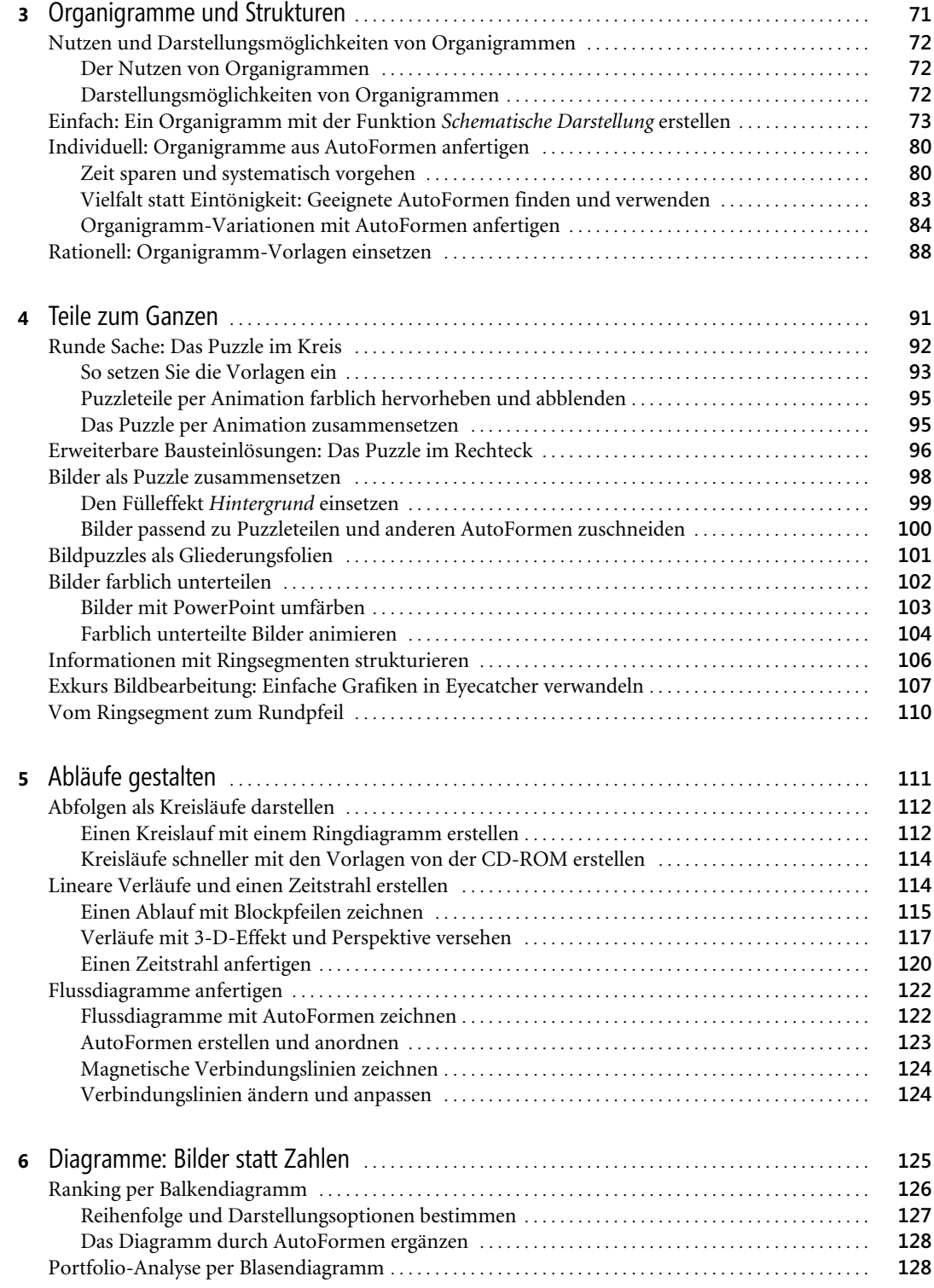

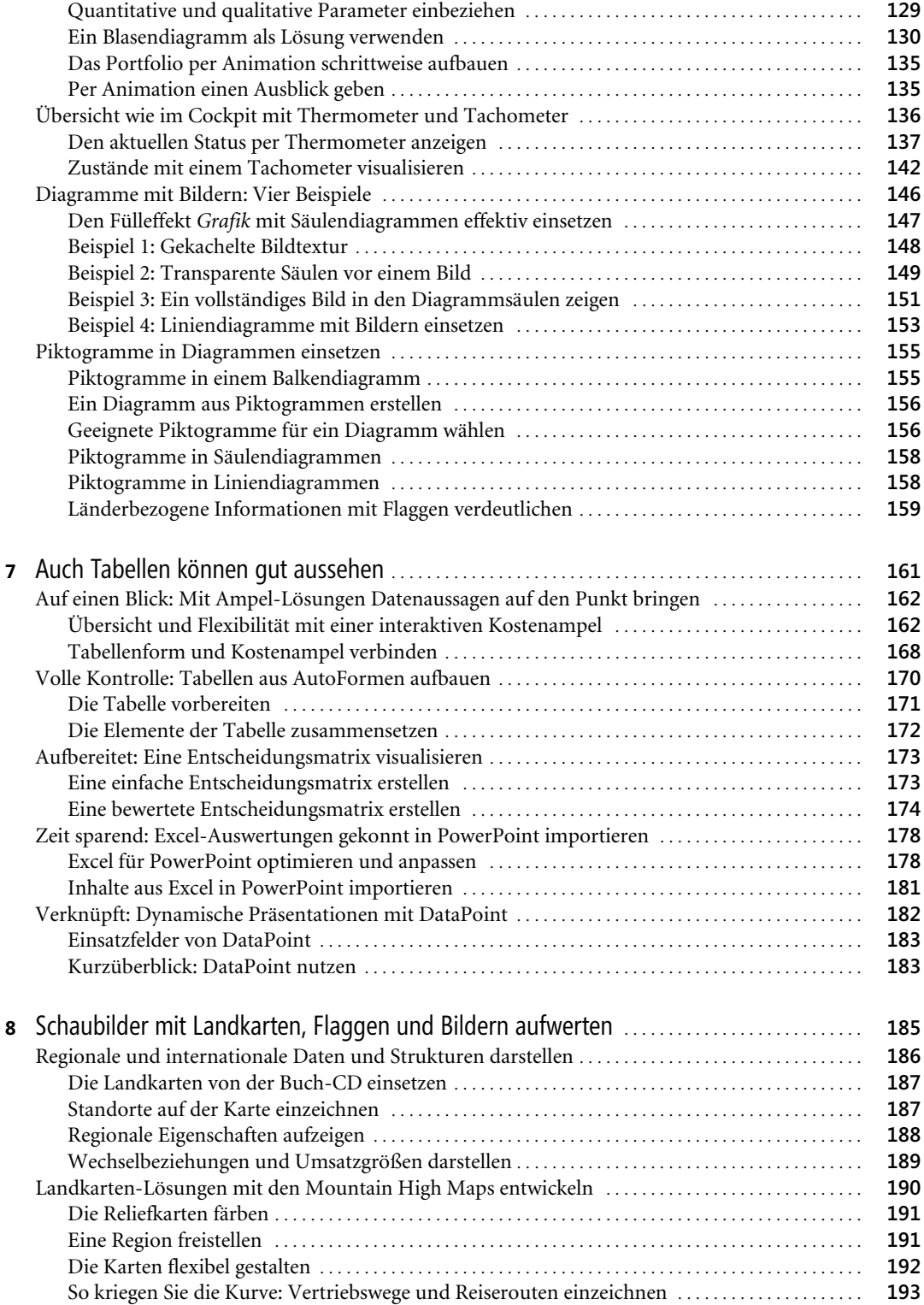

D. Schiecke, T. Becker, S. Walter, Microsoft Office PowerPoint – Das Ideenbuch, © 2006 Microsoft Press Deutschland, ISBN 3-86063-587-5

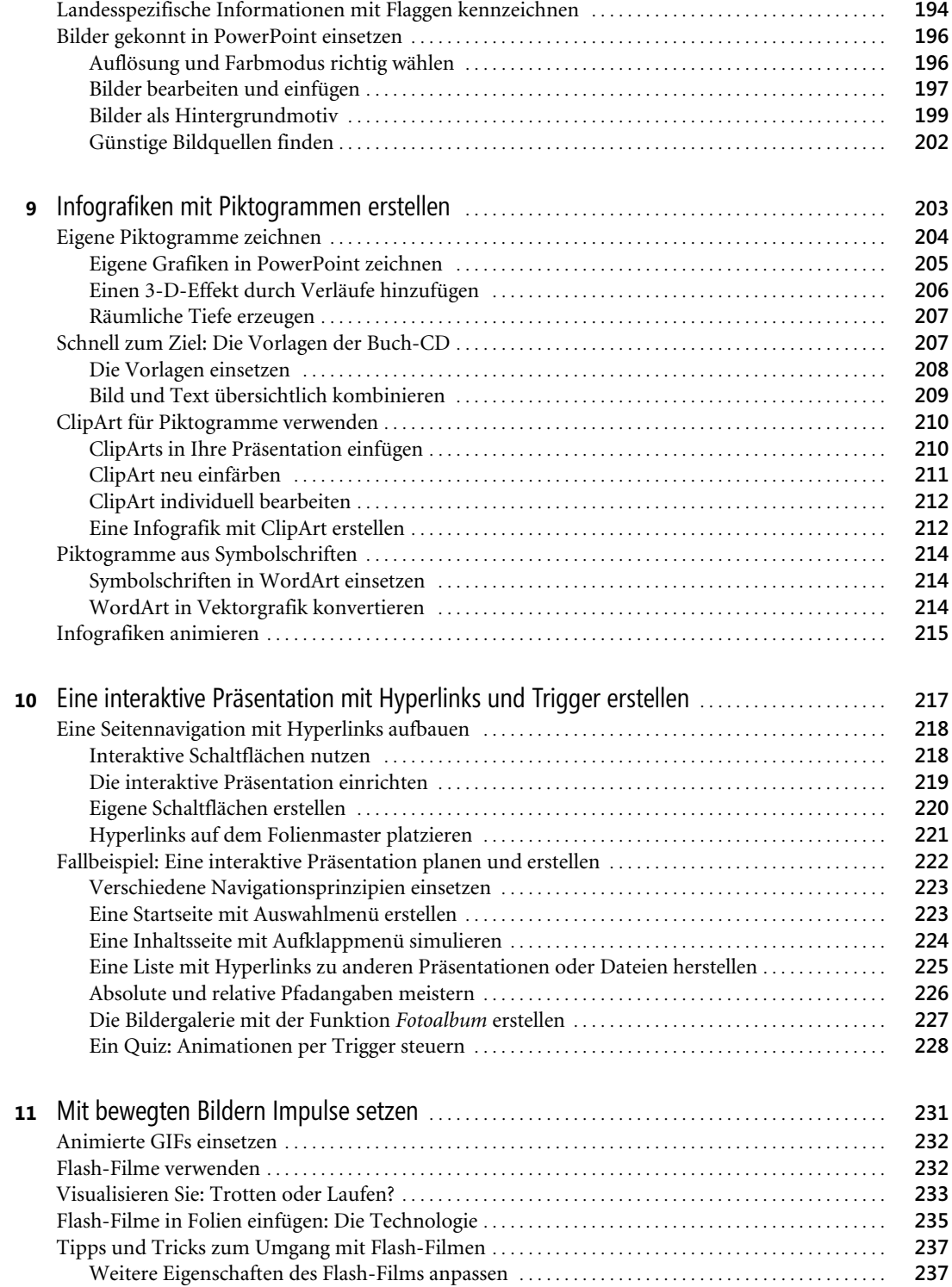

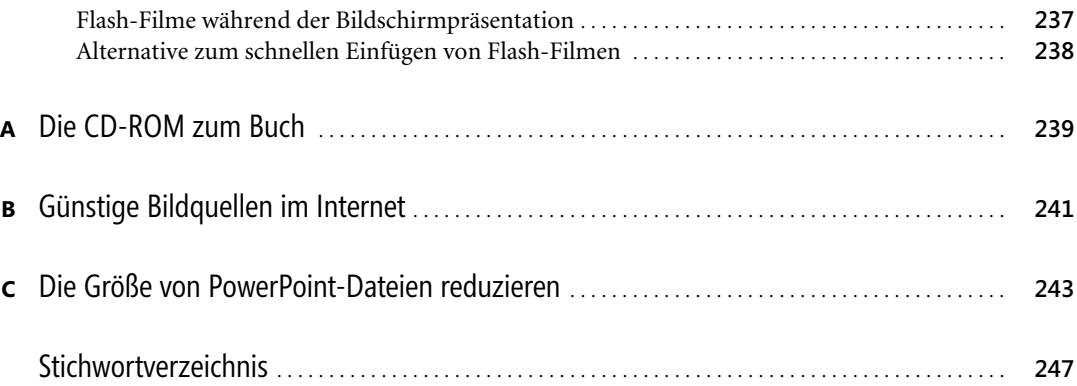

D. Schiecke, T. Becker, S. Walter, Microsoft Office PowerPoint - Das Ideenbuch, @ 2006 Microsoft Press Deutschland, ISBN 3-86063-587-5